## Advanced Data Management Technologies Unit 18 — MapReduce Design Patterns

J. Gamper

Free University of Bozen-Bolzano Faculty of Computer Science IDSE

## **Outline**

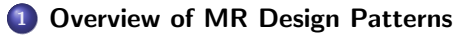

#### <sup>2</sup> [Summarization Patterns](#page-7-0)

#### <sup>3</sup> [Filtering Patterns](#page-13-0)

- **•** [Filtering](#page-15-0)
- [Bloom Filtering](#page-18-0)
- [Top Ten](#page-22-0)
- **o** [Distinct](#page-25-0)

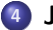

#### **[Join Patterns](#page-27-0)**

- **[Reduce Side Join](#page-29-0)**
- **•** [Replicated Join](#page-37-0)
- **[Composite Join](#page-39-0)**
- **[Cartesian Product](#page-42-0)**

## **Outline**

#### **1 [Overview of MR Design Patterns](#page-2-0)**

#### **[Summarization Patterns](#page-7-0)**

#### **[Filtering Patterns](#page-13-0)**

- **•** [Filtering](#page-15-0)
- **[Bloom Filtering](#page-18-0)**
- [Top Ten](#page-22-0)
- **•** [Distinct](#page-25-0)

#### **[Join Patterns](#page-27-0)**

- **[Reduce Side Join](#page-29-0)**
- **•** [Replicated Join](#page-37-0)
- **[Composite Join](#page-39-0)**
- <span id="page-2-0"></span>**• [Cartesian Product](#page-42-0)**

# Designing MapReduce Algorithms

• Key decision: What should be done by map and what by reduce?

map

- Can do something to each individual key-value pair, but it cannot look at other key-value pairs
	- Example: Filtering out key-value pairs we don't need
- Can emit more than one intermediate key-value pair for each incoming key-value pair
	- Example: Incoming data is text, map produces (word, 1) for each word
- Can emit data with specific keys to all reducers, e.g., EmitToAllReducers()

reduce

- Can aggregate data
- <span id="page-3-0"></span>• Can look at multiple values, as long as map has mapped them to the same (intermediate) key
	- Example: Count the number of words, add up the total cost, . . .
- Important to get the intermediate form right!
- Design pattern help to develop algorithms.

# MapReduce Design Patterns

- Book by Donald Miner & Adam Shook
- Building effective algorithms and analytics for Hadoop and other systems.
- 23 pattern grouped into six categories
	- **•** Summarization
	- **•** Filtering
	- Data Organization
	- Joins
	- Metapatterns
	- Input and output

<span id="page-4-0"></span>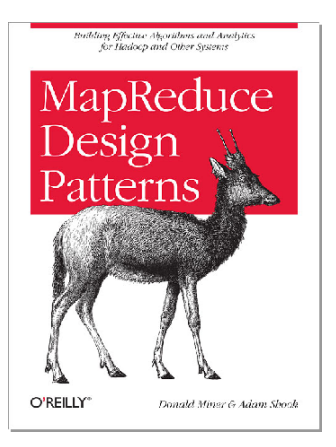

# Pattern Categories/1

#### Filtering patterns: Extract interesting subsets of the data

- Filtering
- Bloom filtering
- Top ten
- Distinct

• Summarization patterns: Top-down summaries to get a top-level view

- **•** Numerical summarizations
- **o** Inverted index
- <span id="page-5-0"></span>• Counting with counters
- Data organization patterns: Reorganize and restructure data to work with other systems or to make MapReduce analysis easier
	- **•** Structured to hierarchical
	- **•** Partitioning
	- **•** Binning
	- Total order sorting
	- **•** Shuffling

# Pattern Categories/2

- Join patterns: Bringing and analyze different data sets together to discover interesting relationships.
	- Reduce-side join
	- **•** Replicated join
	- **•** Composite join
	- Cartesian product
- Metapatterns: Piece together several patterns to solve a complex problem or to perform several analytics in the same job.
	- Job chaining
	- **•** Chain folding
	- Job merging
- <span id="page-6-0"></span>• Input and output patterns: Custom the way to use Hadoop to input and output data.
	- **•** Generating data
	- External source output
	- External source input
	- Partition pruning

#### **Outline**

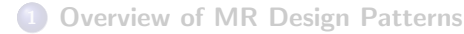

#### <sup>2</sup> [Summarization Patterns](#page-7-0)

#### **[Filtering Patterns](#page-13-0)**

- **•** [Filtering](#page-15-0)
- **[Bloom Filtering](#page-18-0)**
- [Top Ten](#page-22-0)
- **•** [Distinct](#page-25-0)

#### **[Join Patterns](#page-27-0)**

- **[Reduce Side Join](#page-29-0)**
- **[Replicated Join](#page-37-0)**
- **[Composite Join](#page-39-0)**
- <span id="page-7-0"></span>**• [Cartesian Product](#page-42-0)**

# Numerical Summarizations

#### Numerical Summarizations

- A general pattern for calculating aggregate statistical values over your data, e.g., minimum, maximum, average, median, and standard deviation.
- Group records together by a key field and calculate a numerical aggregate per group to get a top-level view of a large data set.
- **•** Applications
	- Word count, record count
	- Min, max, count of a particular event
	- Average, median, standard deviation
- SQL resemblance

<span id="page-8-0"></span>SELECT MIN(numericalcol1), MAX(numericalcol1), COUNT(\*) FROM table GROUP BY groupcol2;

## Numerical Summarizations Structure

- Mapper: outputs keys that consist of each field to group by, and values consisting of any pertinent numerical items.
- Reducer: receives a set of numerical values  $(v_1, v_2, v_3, \ldots, v_n)$  associated with a group-by key and performs the (aggregate) function  $\theta(v_1, \ldots, v_n)$ .

<span id="page-9-0"></span>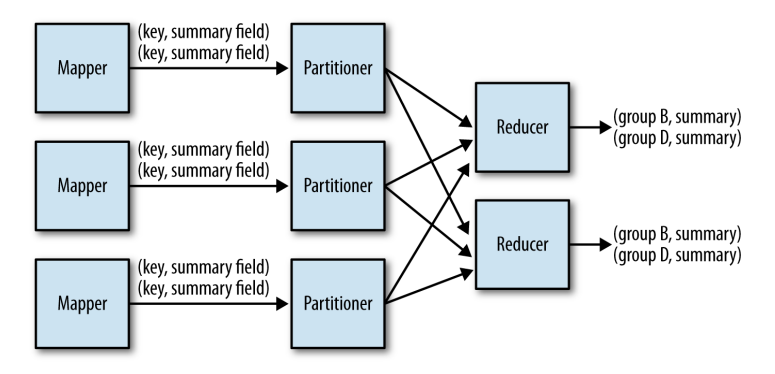

## Numerical Summarizations Example

- Given a list of user comments in a mailing list, determine the first and last time a user commented and the total number of comments from that user.
- **a** User comment
	- <row Id="8189677" PostId="6881722" Text="Have you looked at Hadoop?" CreationDate="2011-07-30T07:29:33.343" UserId="831878" />
- <span id="page-10-0"></span>After a grouping operation, the reducer has to iterate over all values associated with a group and to compute the aggregate functions.

#### Numerical Summarizations Example: Mapper

```
public static class MinMaxCountMapper extends Mapper ... {
    // Our output key and value Writables
    private Text outUserId = new Text();
    private MinMaxCountTuple outTuple = new MinMaxCountTuple();
    public void map(Object key, Text value, Context context) throws IOException ... {
        Map<String, String> parsed = transformXmlToMap(value.toString());
        // Grab the "CreationDate" and UserID field, and parse the string into a Date object
        String strDate = parsed.get("CreationDate");
        String userId = parsed.get("UserId");
        Date creationDate = frmt.parse(strDate);
        // Set the minimum and maximum date values and the count
        outTuple.setMin(creationDate);
        outTuple.setMax(creationDate);
        outTuple.setCount(1);
        // Set our user ID as the output key
        outUserId.set(userId);
        // Write out the userID and the values
        context.write(outUserId, outTuple);
    }
}
```
#### Numerical Summarizations Example: Reducer

```
public static class MinMaxCountReducer extends Reducer ... {
    // Our output value
    private MinMaxCountTuple result = new MinMaxCountTuple();
    public void reduce(Text key, Iterable<MinMaxCountTuple> values, Context context) ... {
        // Initialize result
        result.setMin(null);
        result.setMax(null);
        result.setCount(0);
        int sum = 0;
        // Iterate through all input values for this key
        for (MinMaxCountTuple val : values) {
            if (result.getMin() == null || val.getMin().compareTo(result.getMin()) < 0) {
                result.setMin(val.getMin());
            }
            if (result.getMax() == null || val.getMax().compareTo(result.getMax()) > 0) {
                result.setMax(val.getMax());
            }
            sum += val.getCount():
        }
        result.setCount(sum);
        context.write(key, result);
    }
}
```
#### **Outline**

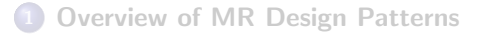

#### **[Summarization Patterns](#page-7-0)**

#### <sup>3</sup> [Filtering Patterns](#page-13-0)

- **•** [Filtering](#page-15-0)
- [Bloom Filtering](#page-18-0)
- [Top Ten](#page-22-0)
- **o** [Distinct](#page-25-0)

#### **[Join Patterns](#page-27-0)**

- **[Reduce Side Join](#page-29-0)**
- [Replicated Join](#page-37-0)
- **[Composite Join](#page-39-0)**
- <span id="page-13-0"></span>**• [Cartesian Product](#page-42-0)**

## Filtering Patterns

- To understand a smaller piece/subset of data
	- e.g., a top-ten listing, the results of a de-duplication
- Sampling as a special form of filtering
	- Get a small representative sample of a data set.
- Filtering does not change the actual records
- <span id="page-14-0"></span>**•** Filtering Patterns:
	- **•** Filtering
	- **Bloom Filtering**
	- Top Ten
	- **•** Distinct

# Filtering

- Filtering is the most basic pattern and evaluates each record separately based on some condition.
- Intent
	- **Filter out records that are not of interest.**
	- You want to focus your analysis on a subset of a large data set.
- **•** Applications
	- **Closer view of data**
	- Tracking a thread of events
	- **•** Data cleansing
	- Removing low scoring data (if you can score your data)
- <span id="page-15-0"></span>• SQL resemblance
	- SELECT \* FROM table WHERE value < x

## Filtering Structure

```
No reducer needed, i.e., no further processing/aggregation of the data
\bullet map(key, record) {
      if we want to keep record then
           emit key, value
  }
```
<span id="page-16-0"></span>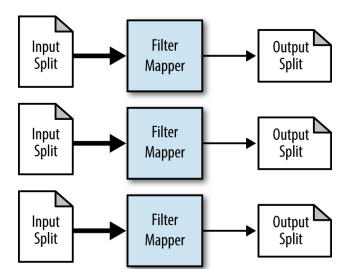

# Random Sampling Example

- Task: Grab a random subset of a dataset
- Random number generator produces a number: if the value is below a threshold, keep the record, otherwise skip it
- Hadoop provides a setup method that is called once for each mapper prior to the many calls to map.

```
public static class SRSMapper extends Mapper<Object, Text, NullWritable, Text> {
    private Random rands = new Random();
    private Double percentage;
    protected void setup(Context context) throws ... {
        // Retrieve the percentage that is passed in via the configuration
        // like this: conf.set("filter percentage", .5) for .5%
        String strPercentage = context.getConfiguration().get("filter_percentage");
        percentage = Double.parseDouble(strPercentage) / 100.0;
    }
    public void map(Object key, Text value, Context context) throws ... {
        if (rands.nextDouble() < percentage) {
            context.write(NullWritable.get(), value);
        }
    }
}
```
# Bloom Filtering/1

- o Intent
	- Keep records that are member of a predefined set of hot values
	- Some false positives are acceptable, i.e., some records will get through the filter although they are not in the hot values
- <span id="page-18-0"></span>• Applications
	- Removing most of the non-watched values
	- Prefiltering a data set for an expensive set membership check

# Bloom Filtering/2

- A Bloom filter (B.H. Bloom, 1970) is a space-efficient probabilistic data structure that is used to test set membership.
- Filter returns either possibly in set or definitely not in set
	- i.e., false positive matches are possible, but not false negatives
- $\bullet$  The filter is represented by a bit vector of size m and k different hash functions that map each element (hot value) of the set to one of the m bits.
- $\bullet$  Training phase: for all elements in the set, the k hash functions are computed and the corresponding bits are set to 1.
- $\bullet$  Check membership: compute the k hash functions for the element
	- if all hash functions map to  $1 \rightarrow$  possibly in the set
	- if at least one hash functions maps to  $0 \rightarrow$  not in the set

<span id="page-19-0"></span>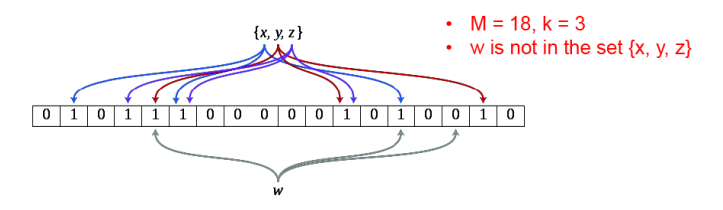

# Bloom Filtering Structure

- **The Bloom filter is first** trained and stored in the HDFS.
- The mapper then calls the setup method to load the Bloom filter before processing the input data.
- The DistributedCache is a Hadoop utility that ensures that a file in the HDFS is present on the local file system of each task that requires it.

<span id="page-20-0"></span>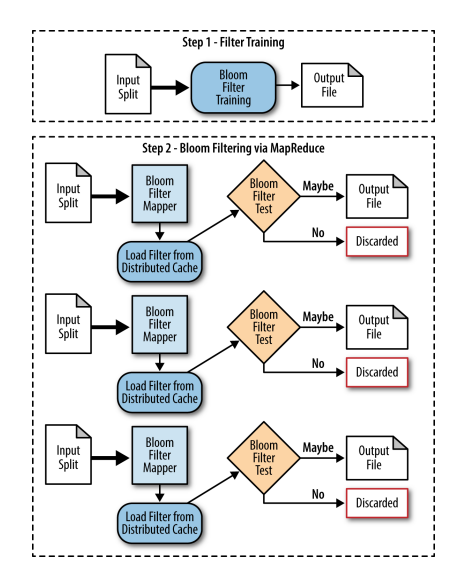

# Bloom Filtering Example

Task: Given a list of user comments, filter out a majority of the comments that do not contain any of a set of predefined keywords

```
public static class BloomFilteringMapper extends Mapper<Object, Text, Text, NullWritable> {
    private BloomFilter filter = new BloomFilter();
    protected void setup(Context context) throws ... {
        // Get Bloom filter from the DistributedCache
        URI<sup>[]</sup> files = DistributedCache.getCacheFiles(context.getConfiguration());
        DataInputStream strm = new DataInputStream(new FileInputStream( files[0].getPath()));
        filter.readFields(strm);
        strm.close();
    }
    public void map(Object key, Text value, Context context) throws ... {
        Map<String, String> parsed = transformXmlToMap(value.toString());
        // Get the value for the comment
        String comment = parsed.get("Text");
        StringTokenizer tokenizer = new StringTokenizer(comment);
        // For each word: if the word is in the filter, output the record and break
        while (tokenizer.hasMoreTokens()) {
            String word = tokenizer.nextToken();
            if (filter.membershipTest(new Key(word.getBytes()))) {
                context.write(value, NullWritable.get());
                break;
             }
\begin{array}{c} \begin{array}{c} \end{array} \end{array} } \begin{array}{c} \end{array} } \begin{array}{c} \end{array} 22/45
```
# Top Ten

- Intent
	- Retrieve a small number of top  $K$  records, according to some ranking/criterion
- The number of output records should be significantly lower than the number of input records.
- It must be possible to determine an ranking.
- **•** Applications
	- **Outlier analysis**
	- Select interesting data (most valuable data)
- <span id="page-22-0"></span>SQL Resemblance
	- SQL: SELECT \* FROM table WHERE col4 DESC LIMIT 10

## Top Ten Structure

- Mapper: find local top  $K$
- (only one) Reducer:  $K \cdot M$  records  $\rightarrow$  the final top K

<span id="page-23-0"></span>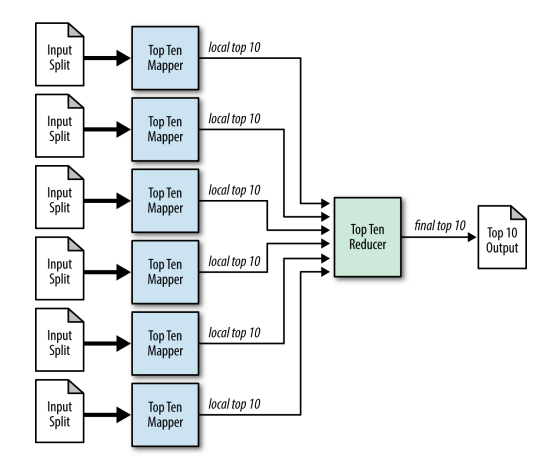

# Top Ten Example

• Hadoop provides a cleanup method that is called once after all key/value pairs have been through map (just like setup which is called before)

```
class mapper:
   setup():
      initialize top ten sorted list
   map(key, record):
      insert record into top ten sorted list
      if length of array > 10 then
         truncate list to a length of 10
   cleanup():
      for record in top sorted ten list:
         emit null, record
class reducer:
   setup():
      initialize top ten sorted list
   reduce(key, records):
      sort records
      truncate records to top 10
      for record in records:
         emit record
```
## **Distinct**

- o Intent
	- Find a unique set of values from similar records with potential duplicates
- Applications
	- Deduplicate data
	- Getting distinct values
	- Protecting from an inner join explosion
- <span id="page-25-0"></span>• SQL Resemblance
	- SQL: SELECT DISTINCT \* FROM table;

## Distinct Structure

- Exploits MapReduce's ability to group keys together to remove duplicates
- The mapper outputs the input value as intermediate key
- Reducer groups all duplicates together and simply outputs the key
- Duplicate records are often located close to each other in a data set, so a combiner will deduplicate most of them in the map phase

```
map(key, record):
    emit (record, null)
```

```
reduce(key, records):
    emit (key)
```
## **Outline**

**[Overview of MR Design Patterns](#page-2-0)** 

#### **[Summarization Patterns](#page-7-0)**

#### **[Filtering Patterns](#page-13-0)**

- **•** [Filtering](#page-15-0)
- **[Bloom Filtering](#page-18-0)**
- [Top Ten](#page-22-0)
- **•** [Distinct](#page-25-0)

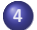

#### [Join Patterns](#page-27-0)

- **[Reduce Side Join](#page-29-0)**
- **•** [Replicated Join](#page-37-0)
- **[Composite Join](#page-39-0)**
- <span id="page-27-0"></span>**[Cartesian Product](#page-42-0)**

## Join Patterns

<span id="page-28-0"></span>An SQL query walks into a bar, sees two tables and asks them "May I join you?"

Joins are very important in RDBMS, but among the most complex operations in MapReduce

- MR is good in processing datasets by looking at each record in isolation
- Joining/combining datasets does not fit gracefully into the MR paradigm
- Refresh of RDMS equality joins
	- Inner Join
	- **o** Outer Join
	- **Cartesian Product**
	- Anti Join = full outer join inner join
- Join patterns in MR
	- **A** Reduce Side Join
	- **•** Replicated Join
	- **•** Composite Join
	- **Cartesian Product**

## Reduce Side Join

#### Reduce Side Join: Reducer executes the actual join

- Join large multiple data sets by a foreign key
- Simple to implement in Reducers
- Supports all different join operations
- <span id="page-29-0"></span>No limitation on the size of the data sets
- SQL resemblance

SELECT users.ID, users.Location, comments.upVotes FROM users [INNER|LEFT|RIGHT] JOIN comments  $ON$  users.  $ID = comments. UserID$ 

### Reduce Side Join Structure

- Mapper prepares (key, record)
	- key is the join attribute, the (data) record is flagged with ID of data set
- Reducer performs join operation on identical keys
	- Creates for each key a list for each data set and joins them

<span id="page-30-0"></span>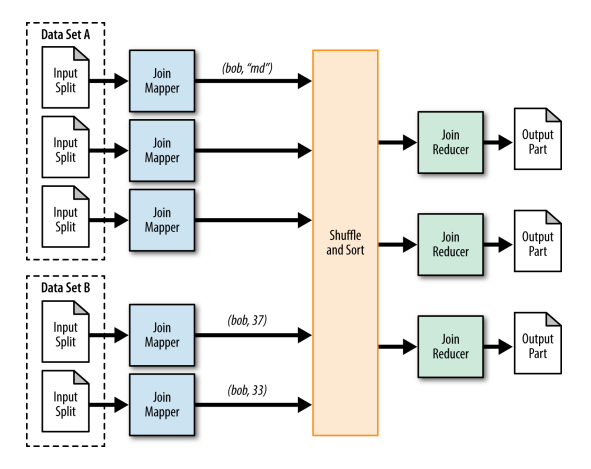

- **Task: Enrich comments with user information** 
	- Table A contains user information, table B contains user comments
	- Connected by user ID
- Mapper
	- The UserJoinMapper adds "A" in front of each value/record
		- Thus, the reducer knows from which relation the value comes
	- Similar, the CommentJoinMapper prepends "B"

```
public static class UserJoinMapper extends Mapper<Object, Text, Text, Text> {
   private Text outkey = new Text();
   private Text outvalue = new Text();
   public void map(Object key, Text value, Context context) throws ...{
      // Parse the input string and extract the user ID
      String userId = value.toString().get("Id");
      // The foreign join key is the user ID
      outkey.set(userId);
      // Flag this record for the reducer and then output
      outvalue.set("A" + value.toString());
      context.write(outkey, outvalue);
   }
}
```
- Reducer iterates through all values of each group and separates the values
- Join logic is applied then on these lists (and differs depending on the join)

```
public static class UserJoinReducer extends Reducer<Text, Text, Text, Text> {
   private ArrayList<Text> listA = new ArrayList<Text>();
  private ArrayList<Text> listB = new ArrayList<Text>();
  private String joinType = null;
  public void setup(Context context) {
     joinType = context.getConfiguration().get("join.type");
   }
  public void reduce(Text key, Iterable<Text> values, Context context) throws ...{
     listA.clear(); listB.clear();
     // Iterate through all values and separate them into an A-list and B-list
     while (values.hasNext()) {
        tmp = values.next():
        if (tmp.charAt(0) == 'A') {
           listA.add(new Text(tmp.toString().substring(1)));
        } else if (tmp.charAt('0') == 'B') {
           listB.add(new Text(tmp.toString().substring(1)));
        }
      }
     // Execute our join logic now that the lists are filled
     executeJoinLogic(context);
   }
   ...
ADMT 2018/19 — Unit 18 33/45
```
- executeJoinLogic computes the actual join as part of the reducer task
- Inner join: if both lists are not empty, simply perform two nested loops and join each of the values.

```
private void exectueJoinLogic(Context context) throws ... {
   ...
   if (joinType.equalsIgnoreCase("inner")) {
      // If both lists are not empty, join A with B
      if (!listA.isEmpty() && !listB.isEmpty()) {
         for (Text A : listA) {
            for (Text B : listB) {
               context.write(A, B);
            }
         }
      }
   }
   ...
```
- Left outer join:
	- if the right list is not empty, join A with  $B$ ;
	- $\bullet$  otherwise, output each record of  $A$  with an empty string.
- Right outer join is similar.

```
...
else if (joinType.equalsIgnoreCase("leftouter")) {
   // For each entry in A
   for (Text A : listA) {
      if (!listB.isEmpty()) {
         // Join A and B
         for (Text B : listB) {
            context.write(A, B);
         }
      } else {
         // Output A with empty string
         context.write(A, "");
      }
   }
}
...
```
Full outer join: all records need to be kept  $\bullet$  if list A is not empty, for every element in A:  $\bullet$  join with  $B$  if  $B$  is not empty;  $\bullet$  otherwise, output  $A$ ; • if A is empty, just output  $B$ . else if (joinType.equalsIgnoreCase("fullouter")) { if (!listA.isEmpty()) { for (Text A : listA) {

```
if (!listB.isEmpty()) {
            // Join A with B
            for (Text B : listB) {
               context.write(A, B);
            }
         } else {
            // Output A with empty string
            context.write(A, "");
         }
      }
   } else {
      // list A is empty: just output B
      for (Text B : listB) {
        context.write("", B);
      }
  }
}
```
- Anti join: if exactly one of the lists is empty, output the records from the non-empty list with an empty text.
	- Recall that the anti-join contains only those tuples from both relations that do not have a match in the other relation.

```
...
else if (joinType.equalsIgnoreCase("anti")) {
  // If list A is empty and B is not empty or vice versa
  if (listA.isEmpty() XOR listB.isEmpty()) {
      // Iterate over both A and B
      // The previous XOR check will make sure exactly one of
      // these lists is empty and therefore the list will be skipped
      for (Text A : listA) {
         context.write(A, EMPTY_TEXT);
      }
      for (Text B : listB) {
         context.write(EMPTY_TEXT, B);
      }
   }
}
...
```
## Replicated Join

- Replicated Join: Mapper implements the actual join, no reducer is used
- All data sets, except a large one, are read into memory during the setup phase of each map task
- <span id="page-37-0"></span>• The large data set is the "left" part of the join.

# Replicated Join Structure

- Map-only pattern, i.e., no combiner, partitioner or reducer is used
- Read all files from the distributed cache during the setup of the mapper method and store them into in-memory lookup tables.
- Mapper processes each record and joins it with all the data stored in memory.

<span id="page-38-0"></span>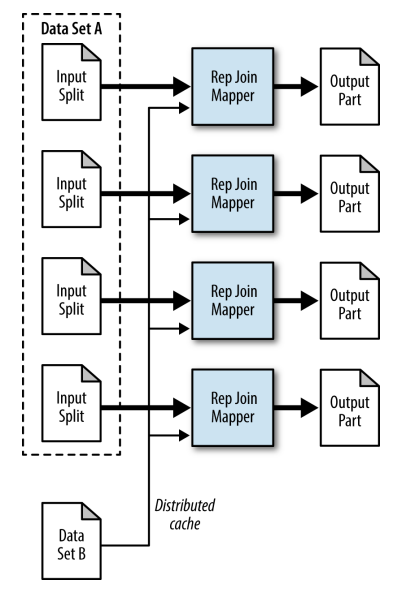

# Composite Join

- Composite join is performed on the map-side with many very large inputs.
- Completely eliminates the need to shuffle and sort all the data to the reduce phase.
- Data need to be already organized or prepared in a very specific way:
	- Sorted by foreign key, partitioned by foreign key, and read in a very particular manner.
- <span id="page-39-0"></span>Particularly useful if you want to join very large data sets together.

# Composite Join Applicability

- All data sets can be read with the foreign key as the input key to the mapper.
- All data sets have the same number of partitions.
- Each partition is sorted by foreign key, and all the foreign keys reside in the associated partition of each data set.
- The data sets do not change often (if they have to be prepared).

<span id="page-40-0"></span>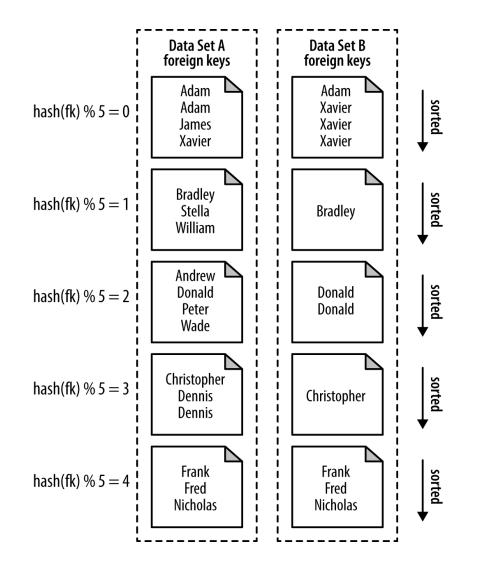

# Composite Join Structure

- Map-only
- Mapper is very trivial.
- Two values are retrieved from the input tuple and output to file system, e.g., (key, value1, value2)
- Most of the work is done by the driver code CompositeInputFormat
	- parses all the input files and outputs records to the mapper.

<span id="page-41-0"></span>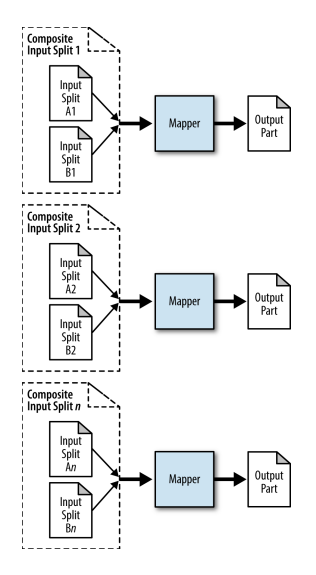

## Cartesian Product

- o Intent
	- Pair up and compare every single record with every other record in one or more data sets
- A Cartesian product does not fit nicely into the MapReduce paradigm
	- The operation is not intuitively splittable and cannot be parallelized very well
- Applications
	- You want to analyze relationships between all pairs of individual records.
- <span id="page-42-0"></span>• SQL Resemblance
	- SELECT \* FROM tableA, tableB;

# Cartesian Product Structure

- Map-only
- Essentially a RecordReader job
- Cross product of input splits is determined during job setup.
- **e** Each record reader is responsible for generating the cross product of records from both input splits.

<span id="page-43-0"></span>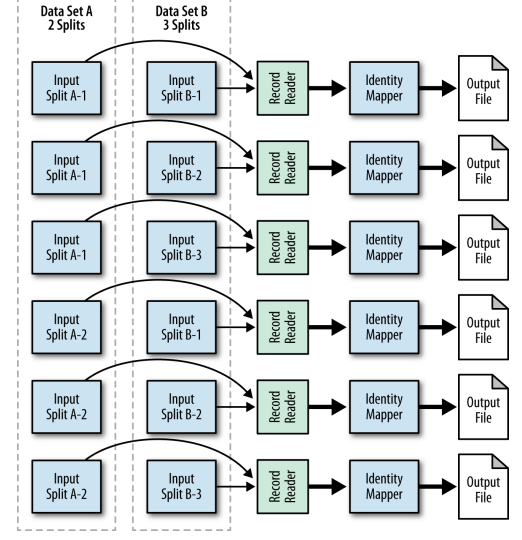

# Summary

- MapReduce requires a new way of thinking and problem solving.
	- Key decision: What should be done by map and what by reduce
- Design patterns are helpful for designing MapReduce algorithms.
	- Provide templates for solving common data manipulation problems.
	- Different categories of patterns.
- Filtering patterns are used to extract a small subset of the data.
	- Filter analyse each record individually, and data is not modified.
	- Sampling as a special form of filtering
	- Different filtering patterns: Filtering, Bloom filtering, Top Ten, Distinct.
- Numerical summarization patterns for calculating aggregate values.
- Join patterns combine data from different sources
	- Among the most complex patterns in MR
	- Combining data does not fit gracefully into the MR paradigm (which considers tuples individually)
	- Different join patterns: Reduce Side Join, Replicated Join, Composite Join, Cartesian Product